# **INFORMÁTICA**

## **Coletânea: O que cai na prova!**

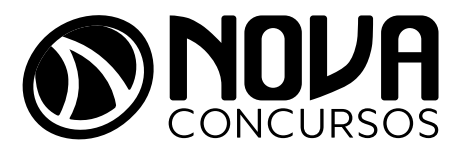

## SUMÁRIO

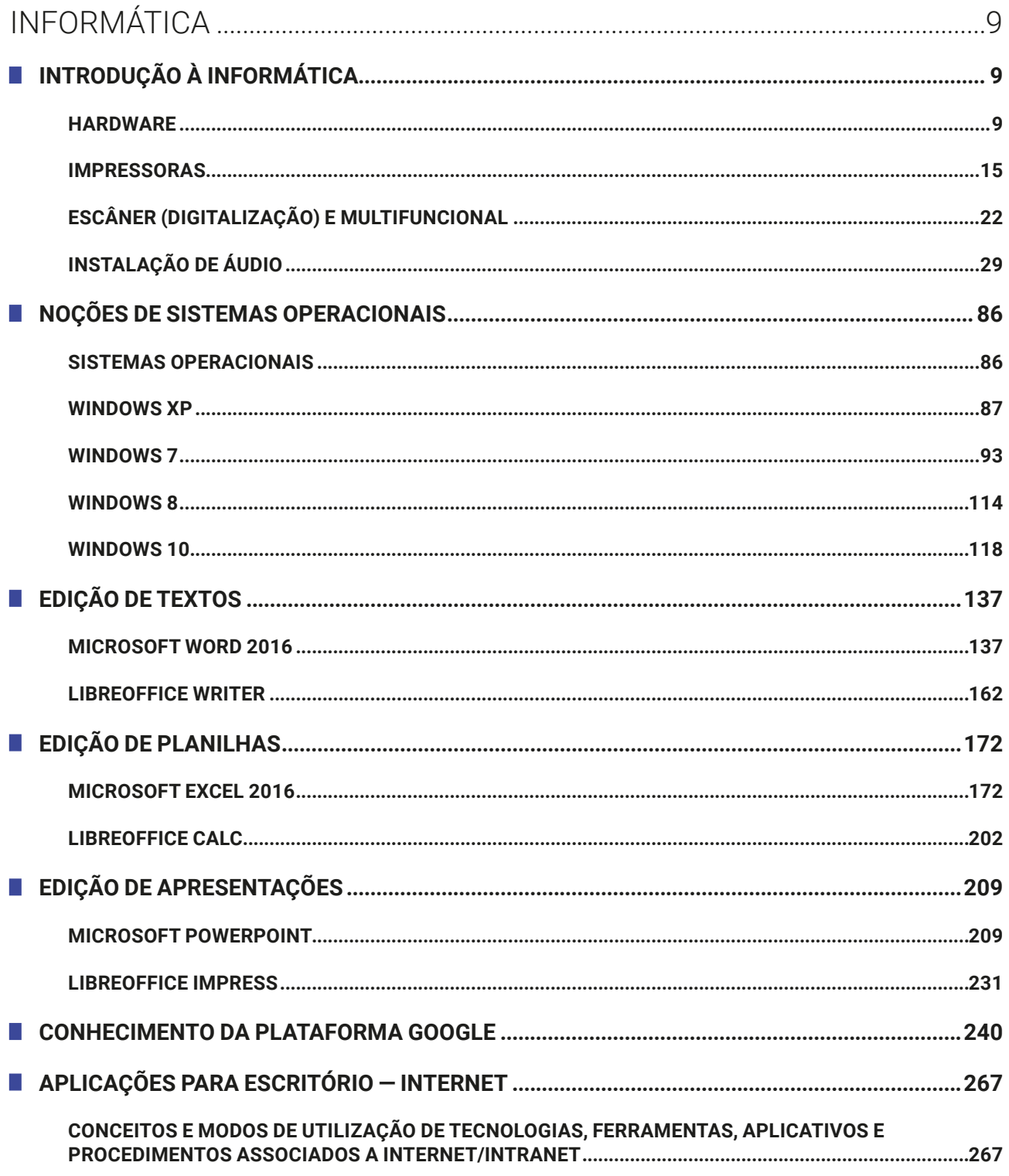

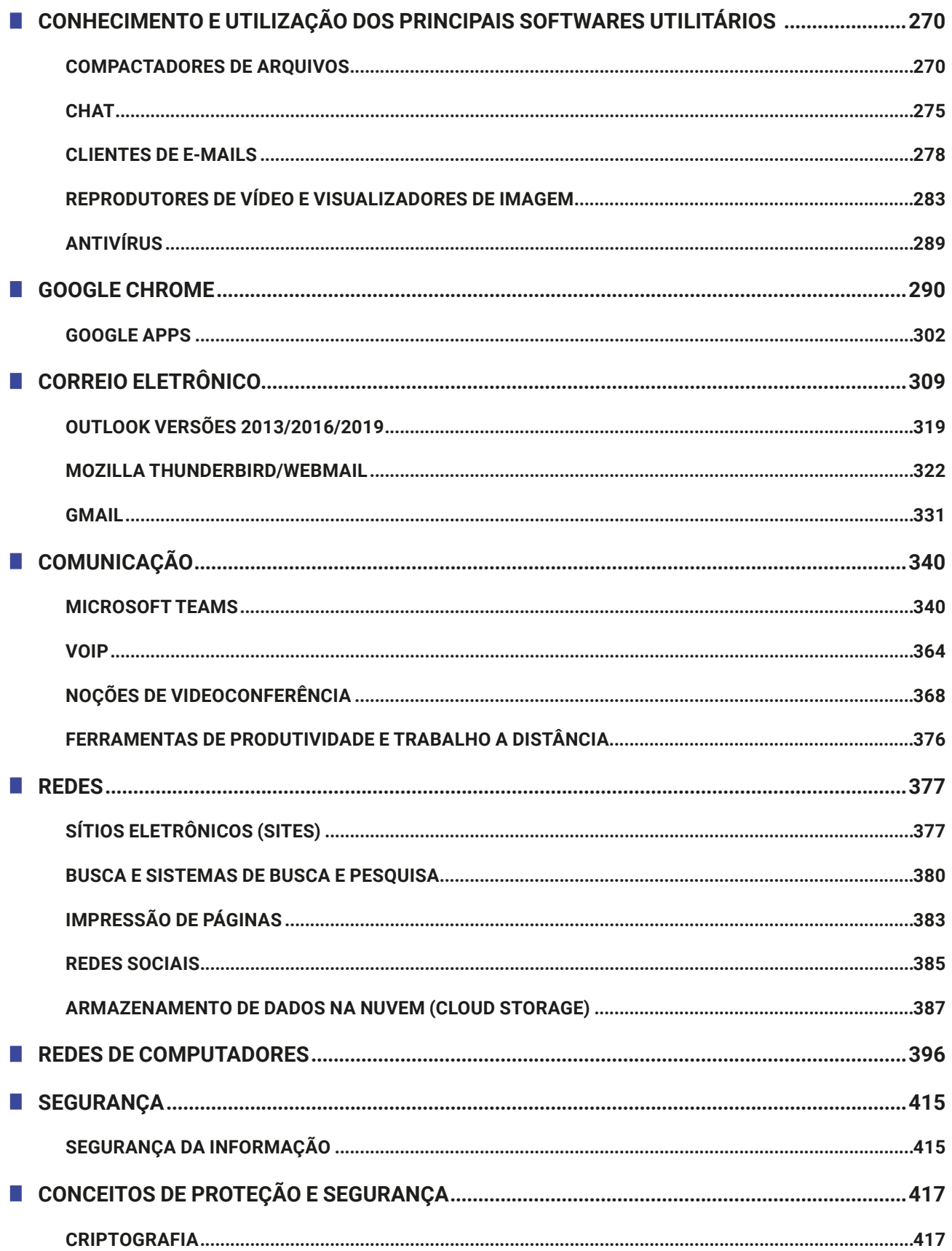

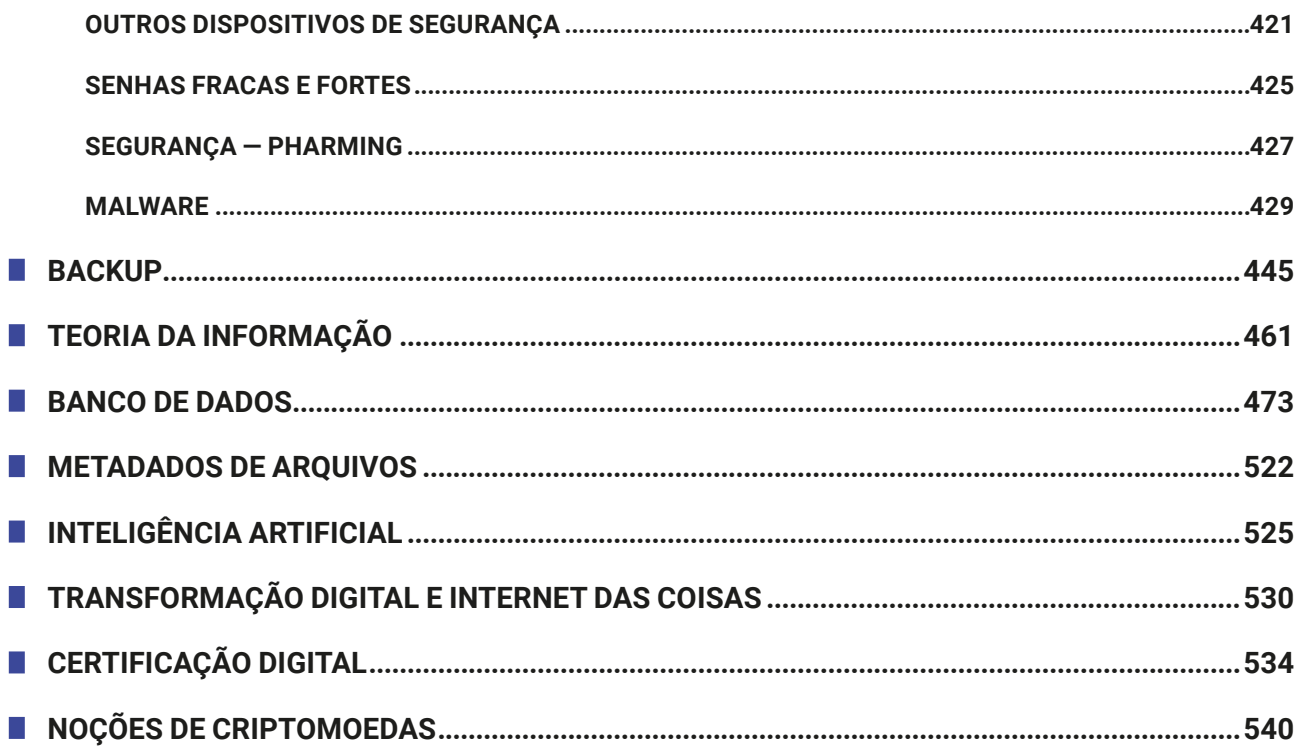

### Informática **Coletânea: O que cai na Prova!**

## INFORMÁTICA

#### **INTRODUÇÃO À INFORMÁTICA**

#### **HARDWARE**

Existem várias formas de classificação do hardware, seja por meio da conexão, da natureza do componente, da utilização etc. Veja a seguir uma tabela, item por item, com os componentes de um computador, focando na conexão do componente e dicas relacionadas.

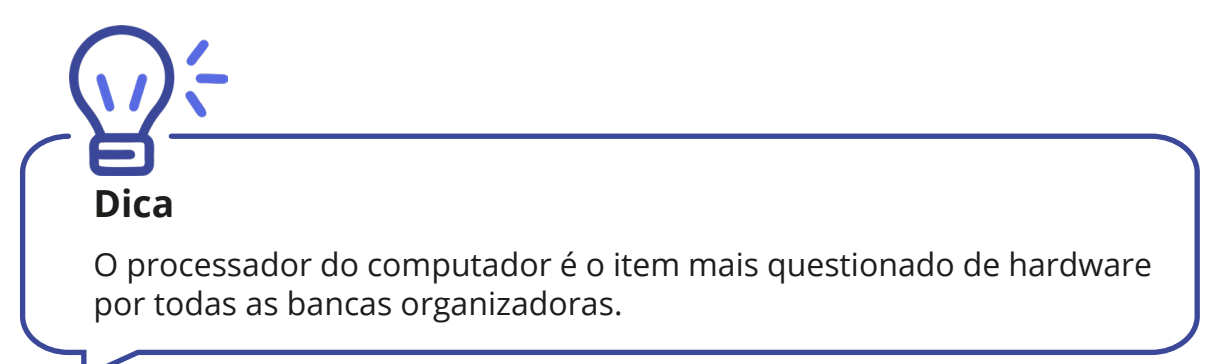

| <b>COMPONENTE INTERNO</b> | <b>DESCRIÇÃO</b>                                          | <b>CONEXÃO E DICA</b>                                                                                                    |
|---------------------------|-----------------------------------------------------------|----------------------------------------------------------------------------------------------------|
| Processador               | Principal item do computa-<br>dor. Instalado na placa mãe | Cérebro do computador,<br>composto de três unidades:<br>unidade lógica e aritméti-<br>ca <sup>1</sup> , a unidade de controle <sup>2</sup> e<br>a unidade de registradores <sup>3</sup> |
| Cache L1                  | Memória rápida nível 1<br>(level 1)                       | Próximo ao núcleo do<br>processador                                                                                                    |

<sup>1</sup> ULA, unidade matemática, unidade lógico-artmética, coprocessador automático.

<sup>2</sup> Responsável pela busca da próxima instrução (que será executada) e decodificação.

<sup>3</sup> Armazena os valores de entrada e saída das operações.

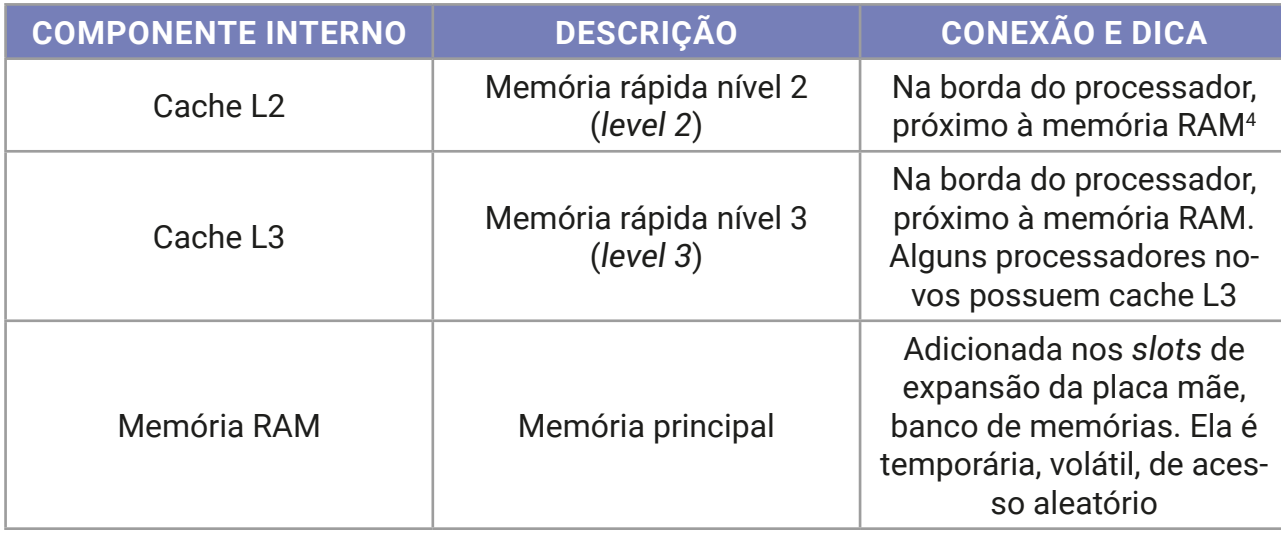

A seguir, vejamos um esquema do processador e seus componentes internos.

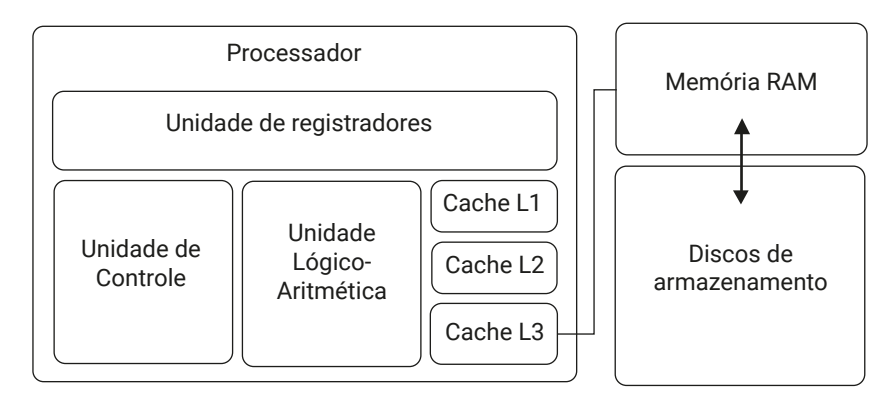

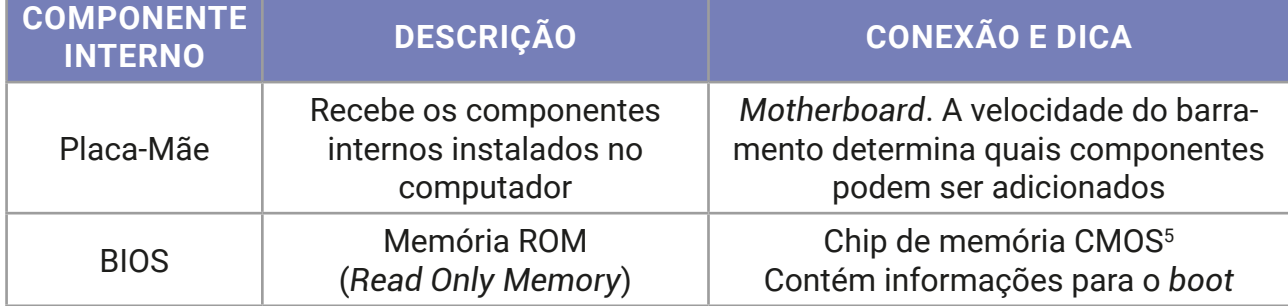

<sup>4</sup> RAM — *Random Access Memory* — memória de acesso aleatório ou randômico. Conhecida como memória principal.

<sup>5</sup> CMOS — *Complementary Metal-Oxide-Semiconductor* — tipo de componente eletrônico.

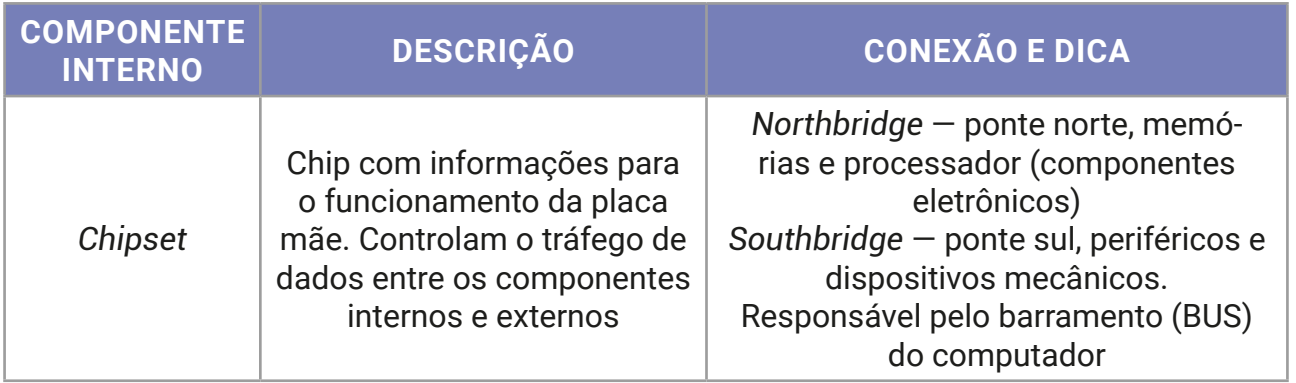

A seguir, um esquema da placa-mãe e seus principais componentes.

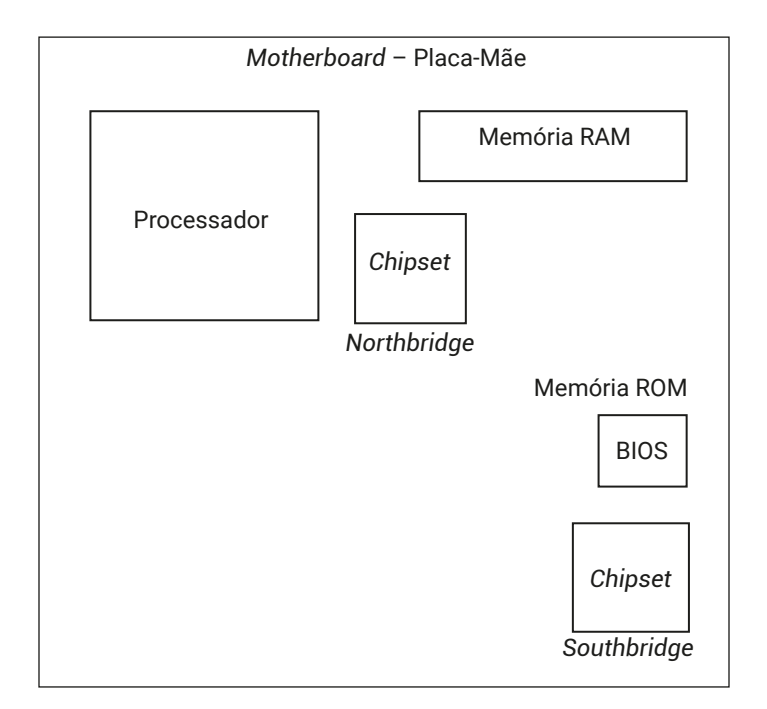

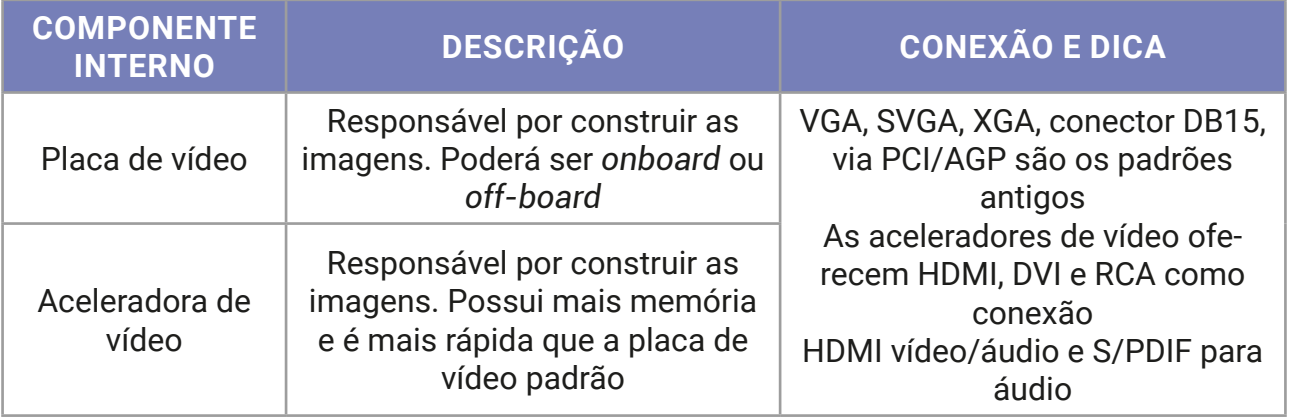

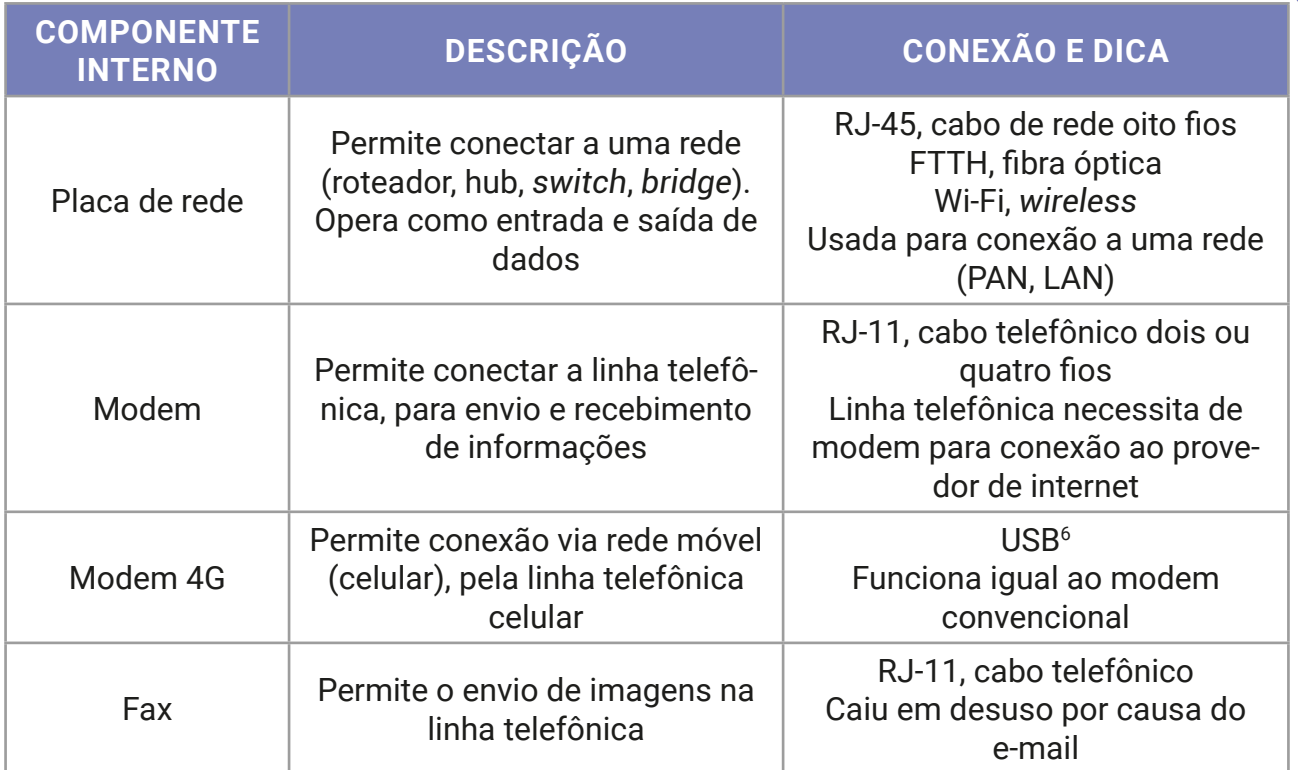

## **Importante!**

Em breve a tecnologia 5G será a opção para a comunicação móvel em nosso país, substituindo a tecnologia 4G.

Os periféricos de entrada e saída de dados, com interação direta do usuário, são os mais conhecidos e mais questionados em provas.

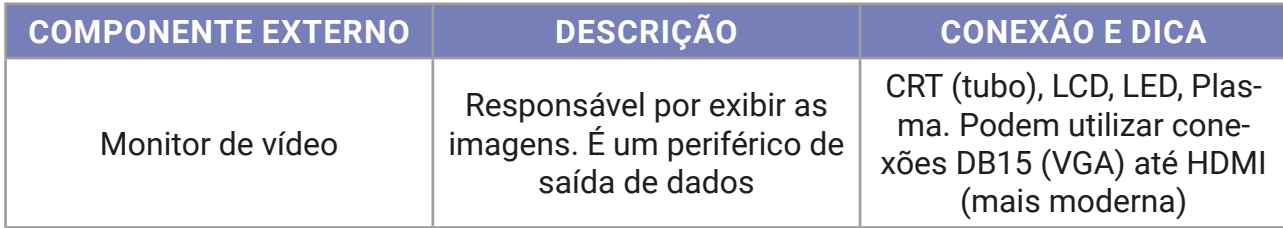

6 USB — *Universal Serial Bus* — Barramento serial universal. Padrão atual de conexões para periféricos.

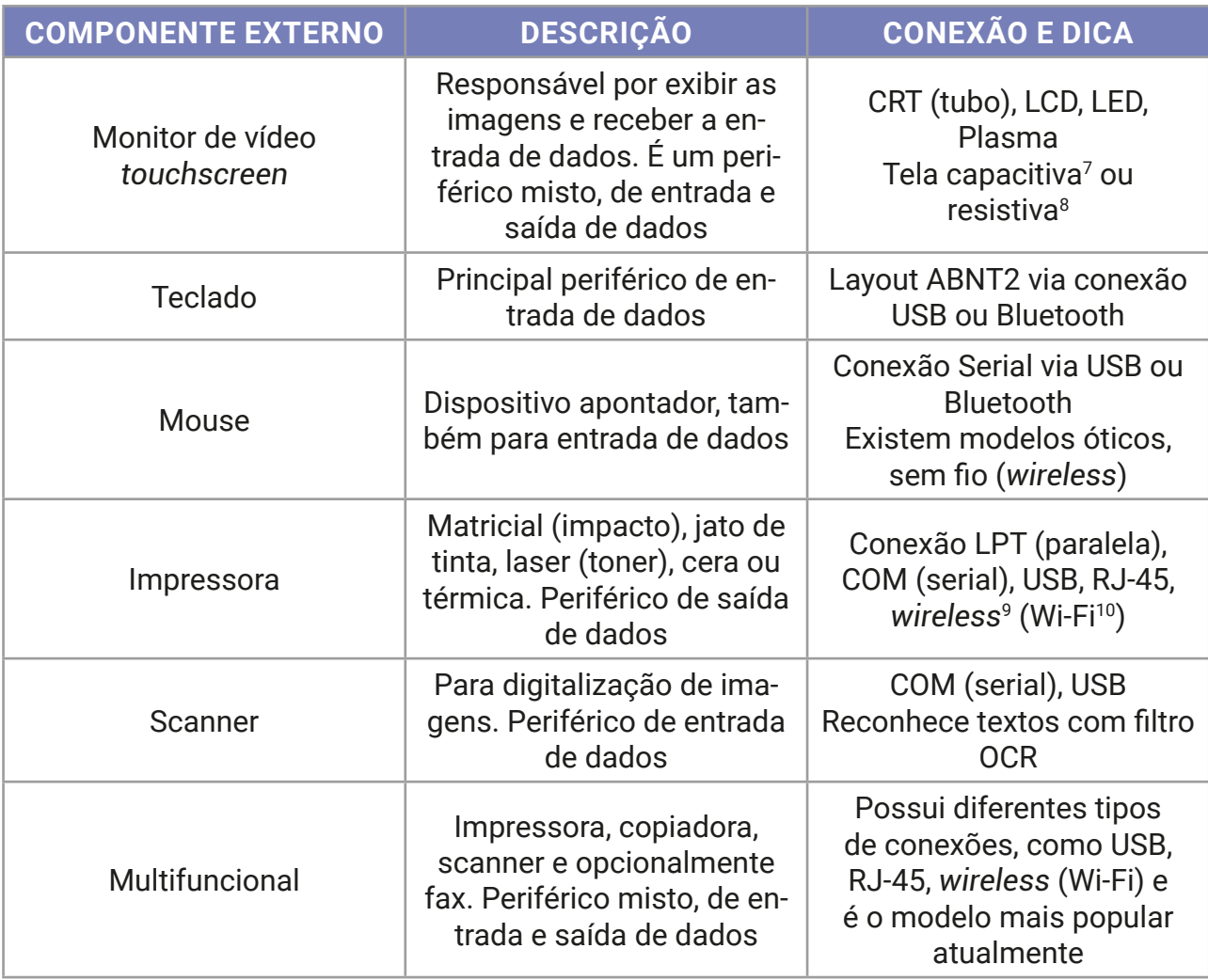

**Atenção!** As impressoras possuem diferentes modelos de impressão de acordo com a tecnologia utilizada. Confira no capítulo sobre dispositivos de entrada e saída detalhes sobre cada um dos modelos de impressoras disponíveis no mercado.

<sup>7</sup> Na tela capacitiva, utilizada no iPhone e iPad, por exemplo, uma película é alimentada por uma tensão e reage com a energia presente no corpo humano; a troca de elétrons produz um distúrbio de capacitância no local, sendo rápida e corretamente identificado. Tecnologia mais cara e difícil de ser construída, presente em modelos topo de linha.

<sup>8</sup> A tela resistiva, presente em modelos de baixo custo de celulares, smartphones e tablets, com precisão em torno de 85%, resiste melhor a quedas e variações de temperatura, necessitam de contato físico para determinar a posição do toque, ao coincidir os pontos de diferentes camadas sobrepostas.

<sup>9</sup> *Wireless* — toda conexão sem fio é uma conexão wireless, incluindo o Wi-Fi, infravermelho, rádio, via satélite etc. 10 Wi-Fi — *Wireless Fidelity* — conexão confiável sem fios.